## TRIA

control.

• The TC In (LINE IN) audio port is used for TC Chase.

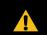

Caution: Before you set up and operate your server, see the "Important Safety Instructions" in your User manual

## **Installation and Cabling**

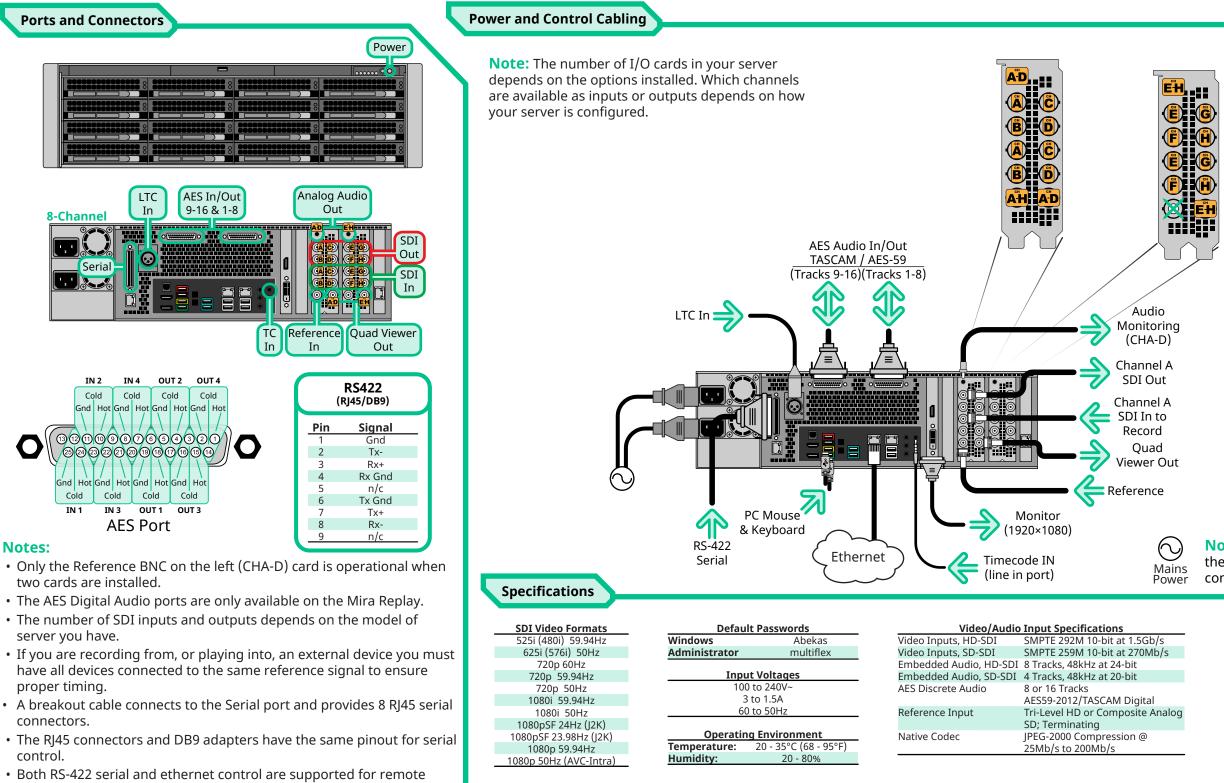

**Note:** Some video formats require specific hardware to be installed in your server.

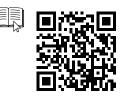

© 2024 Ross Video Limited. Ross®, Tria, Mira, Mira Express, Tria Express, Tria News, and any related marks are trademarks or registered trademarks of Ross Video Limited. All other trademarks are the property of their respective companies. PATENTS ISSUED and PENDING. All rights reserved. No part of this publication may be reproduced, stored in a retrieval system, or transmitted in any form or by any means, mechanical, photocopying, recording or otherwise, without the prior written per taken in the preparation of this document, Ross Video assumes no responsibility for errors or omissions. Neither is any liability assumed for damages resulting from the use of the information contained herein. ission of Ross Video. While every precaution has be

**Note:** It is recommended that you always connect the AC Power Adapter to the device before connecting to Mains Power.

|        | Video/Audio Output Specifications |                                                                   |
|--------|-----------------------------------|-------------------------------------------------------------------|
| o/s    | Video Outputs, HD-SDI             | SMPTE 292M 10-bit at 1.5Gb/s                                      |
| b/s    | Video Outputs, SD-SDI             | SMPTE 259M 10-bit at 270Mb/s                                      |
|        | Embedded Audio, HD-SD             | I 8 Tracks, 48kHz at 24-bit                                       |
|        | Embedded Audio, SD-SDI            | 4 Tracks, 48kHz at 20-bit                                         |
|        | AES Audio                         | 8 or 16 Tracks                                                    |
|        |                                   | AES59-2012/TASCAM Digital                                         |
| Analog | Analog Audio Monitoring           | 3.5mm headphone connector,<br>unbalanced, line-level at -10dBv, 2 |
|        |                                   | Tracks (1 stereo pair), user                                      |
|        |                                   | selectable to monitor any out                                     |
|        | Native Codec                      | JPEG-2000 Compression @<br>25Mb/s to 200Mb/s                      |

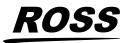